## **FontViewer крякнутая версия License Key Скачать бесплатно**

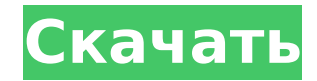

**FontViewer**

FontViewer Activation Code — это небольшое Java-приложение, предназначенное для просмотра шрифтов в указанной папке. Он состоит из программной утилиты, основанной на файлах шрифтов, а также может использоваться для просмо как имя, использование заглавных букв, расширение файла, кодировка символов и размер символов. Описание Smart FontLoader: Smart FontLoader — это менеджер шрифтов, который может создавать или удалять шрифты из системы Wind просмотра установленных шрифтов в реестре Windows. Описание создателя процесса: Process Maker — это утилита, предназначенная для создания процессов или управления ими в системах Windows или Linux. Он состоит из инструмент списка всех запущенных процессов в системе, а также органайзера, позволяющего управлять процессом создания процессов. Описание валидатора PDF: PDF Validator - это утилита, созданная для того, чтобы пользователи могли пров предназначен для профессиональных пользователей, которые обеспокоены качеством файла и использованием его программного обеспечения безопасности. Портативное программное обеспечение для просмотра PDF-файлов Если вы столкнул можете открыть, утилита PDF Validator — отличный выбор, поскольку она может предоставить вам всю необходимую информацию для выяснения причины признания файла недействительным. Программа может определить тип файла и предло просмотр, чтобы определить, поврежден ли он, заражен, не был ли он создан Adobe PDF и даже не является действительным файлом PDF. В случае беспокойства вы также можете просмотреть содержимое файла и выполнить подробный ана программного обеспечения для обеспечения безопасности. Summarizer — это программный пакет, который помогает анализировать музыкальные файлы MP3. Вы можете копировать песни из своей коллекции или добавлять их из Интернета; сгруппирует песни по сходству, а также предоставит информацию об исполнителе, годе записи, жанре, названии альбома, треках в альбоме, а также ссылку на страницу исполнителя. Информация обновляется ежедневно и содержит инфо Вы также можете сохранить любимые треки в плейлисте «Избранное», чтобы потом легко найти их. Summarizer также совместим со службой потоковой передачи музыки Spotify. Простой в использовании, но мощный инструмент для анали вашу аудиоколлекцию и автоматически отображает информацию для каждого трека, включая альбом, исполнителя, год записи, жанр и список треков. Также есть возможность сохранять любимые мелодии в

Вы можете использовать FontViewer Full Crack для создания меню и списков панелей инструментов, просто загружая новые шрифты непосредственно в программу путем перетаскивания или импортируя файлы шрифтов с помощью встроенно импорта/экспорта шрифтов. Программное обеспечение предназначено для отображения шрифтов простым и интуитивно понятным способом, полностью свободным от меню и панелей инструментов для рабочего стола. Иконки для создания, ре шрифтов отображаются в самом начале окна FontViewer, поэтому программа готова к любой работе, как только шрифт загружен в программу. Файлы можно добавлять в список программы по алфавиту или по наиболее часто используемым перечислены в отдельном окне. В окне списка программы есть опция поиска, которая полезна, когда отображаемый список шрифтов становится слишком большим для монитора. В рабочем окне программы в фоновом режиме отображаются ра шрифтов, такие как стиль, размер, цвет, вес и т.д. Рабочее окно предлагает варианты изменения семейства шрифтов, размера, стиля, цвета и цвета текста для каждой буквы. Скриншоты FontViewer: Совместимость с просмотрщиком ш Х 10.3 Mac OS Х 10.4 Mac OS Х 10.5 Mac OS Х 10.6 Mac OS Х 10.7 Mac OS Х 10.7 Mac OS Х 10.8 Windows 2000 Windows ME Windows NT 4.0 Windows 2003 Виндоус виста Онлайн помощь: Найти шрифты: Автор: Энди Ливенс LinuxПорт: Прогр метеостанции Некоторое время термин «автоматическая метеостанция» стал общим термином для любого мобильного устройства для наблюдения за погодой. Кажется, что большая часть... Некоторое время термин «автоматическая метеос любого мобильного устройства для наблюдения за погодой. Кажется, что большая часть рынка так или иначе удовлетворена простой конструкцией и автоматической настройкой либо отдельно стоящей автоматической метеостанции для на садовых шлангов (чаще всего подключенных к сети) для внутренней версии.И эти простые решения 1709e42c4c

#### **FontViewer With License Code [April-2022]**

### **FontViewer Crack +**

Widgets / Widgets Widget Resource Checker — это бесплатный виджет, который поможет вам узнать, блокирует ли ваш интернет-браузер используемые файлы JPEG. Многие интернет-браузеры блокируют отображение изображений на веб-с котором находится изображение. Это называется «полиция» и уже много лет используется для защиты веб-сайтов. Поскольку все больше изображений загружается из внешнего источника, веб-сайты могут не захотеть использовать изоб дополнительного времени, которое требуется для их загрузки и обработки. Браузер также может упреждающе загружать файлы с надежного сайта, полученные в формате ipeg, в надежде, что его не попросят снова загрузить другой фай имеют возможность отключить этот контроль. Это делает просмотр изображений в формате JPEG на веб-странице более безопасным, но часто не позволяет пользователям сайта загружать изображение. Виджет «Веб-мастера» проверяет, загруженные изображения в формате JPEG, и отображает синюю полосу в вашем браузере. Сообщение на синей панели исчезнет, если вы измените веб-браузер по умолчанию, чтобы разрешить отображение изображений на веб-странице, с Calculator - это легкое приложение для Windows, цель которого - помочь вам рассчитать кубометры при доставке и отслеживать все ваши продукты и контейнеры. Простой внешний вид Утилита обеспечивает быстрый доступ к калькуля и контейнеров. Он предлагает поддержку интерактивного справочного руководства, к которому вы можете обратиться, если у вас возникнут вопросы о процессе настройки. Aerodynamic Platinum был разработан как доступный и полезн функциями веб-браузера. Уникальная часть заключается в том, что если вы нажмете кнопку «Скрыть браузер», приложение откроет список ссылок на популярные веб-сайты. Ваш браузер по умолчанию откроет любую из ссылок на веб-са Растнит также поддерживает избранное и закладки. Калькулятор СВМ показывает несколько объявлений в главном окне, которые нельзя скрыть. Однако они не занимают слишком много места в рабочей среде. Работа с калькулятором Пр рассчитать процент занятого веса и объема пакетов внутри контейнера. Вы можете переключаться между вычислениями в кубических метрах и кубических футах, предоставлять информацию о длине, ширине, высоте, весе брутто и количе избыточном весе и негабаритных посылках для UPS, DHL и FedEx. Добавить несколько продуктов и контейнеров Калькулятор CBM позволяет хранить

### **What's New in the FontViewer?**

Fontviewer - это утилита, позволяющая просматривать и изменять расположение шрифтов на ПК. Другие функции включают отображение всех шрифтов, установленных на вашем компьютере, в окне вашего компьютера. Вы также можете изм местоположение на вашем ПК. Преимущества Эта утилита — хороший и удобный инструмент, который помогает решить некоторые проблемы со шрифтами, с которыми вы можете столкнуться. Например, вы можете узнать, какую позицию шрифт ПК (если вы используете двойной экран). Вы также можете изменить размер шрифта, цвет или фон. С пробным периодом 10 дней Online Backup гарантирует, что ваши конфиденциальные данные будут в безопасности, как день в случае с создавать резервные копии ваших файлов в облаке. Онлайн-резервное копирование предлагает вам возможность создавать резервные копии вашей информации и даже переустанавливать вашу систему без каких-либо проблем. Проще говоря это решение для резервного копирования компьютера, которое предлагает вам удобный способ хранения ваших данных и обеспечения безопасности на будущее. С помощью этого программного обеспечения вы можете создать несколько рез кликов и быть уверенными, что ваша информация в безопасности. Что предлагает онлайн-резервное копирование? Онлайн-резервное копирование - это программное обеспечение, которое позволяет пользователям создавать резервные коп Интернете. Это приложение можно использовать в любой конфигурации компьютера, включая Windows Vista или последнюю версию Windows XP. Все, что вам нужно сделать, это ввести нужную информацию в простом мастере, а затем нажа позволяет создавать резервные копии вашей личной информации для нескольких компьютеров одновременно. Это программное обеспечение позволяет создавать новые резервные копии, которые следует безопасно хранить за пределами ваш онлайн-резервных копий вам необходимо указать желаемое местоположение в мастере. Как только ваши данные будут сохранены в нужном месте, вы сможете поделиться ими со своими доверенными друзьями или коллегами.Online Backup почту и даже USB-накопитель, чтобы помочь вам восстановить информацию в случае потери данных. Кроме того, с помощью Online Backup вы можете извлечь данные из резервной копии и даже запланировать резервное копирование на б копирование также предлагает вам несколько вариантов, которые можно настроить в соответствии с вашими конкретными потребностями. Когда предлагается онлайн-резервное копирование? Online Backup предлагается в виде бесплатно окончании пробного периода программное обеспечение будет автоматически удалено с вашего ПК. Цены на онлайн-резервное копирование Онлайн-резервное копирование предлагается в виде бесплатной пробной версии по цене единовреме

# **System Requirements:**

0C: Windows 7/8/8.1/10 (32/64-разрядная версия) Windows 7/8/8.1/10 (32/64-разрядная версия) Процессор: Intel i3, i5 или i7 Оперативная память процессора Intel i3, i5 или i7: 4 ГБ Жесткий диск 4 ГБ: 32 ГБ 32 ГБ Графика: Ge Windows 7/8/8.1/10 (32/64-битная